#### *MySocialSecurity.gov Portal (Access to iBEVE Application post ROME Authentication)*

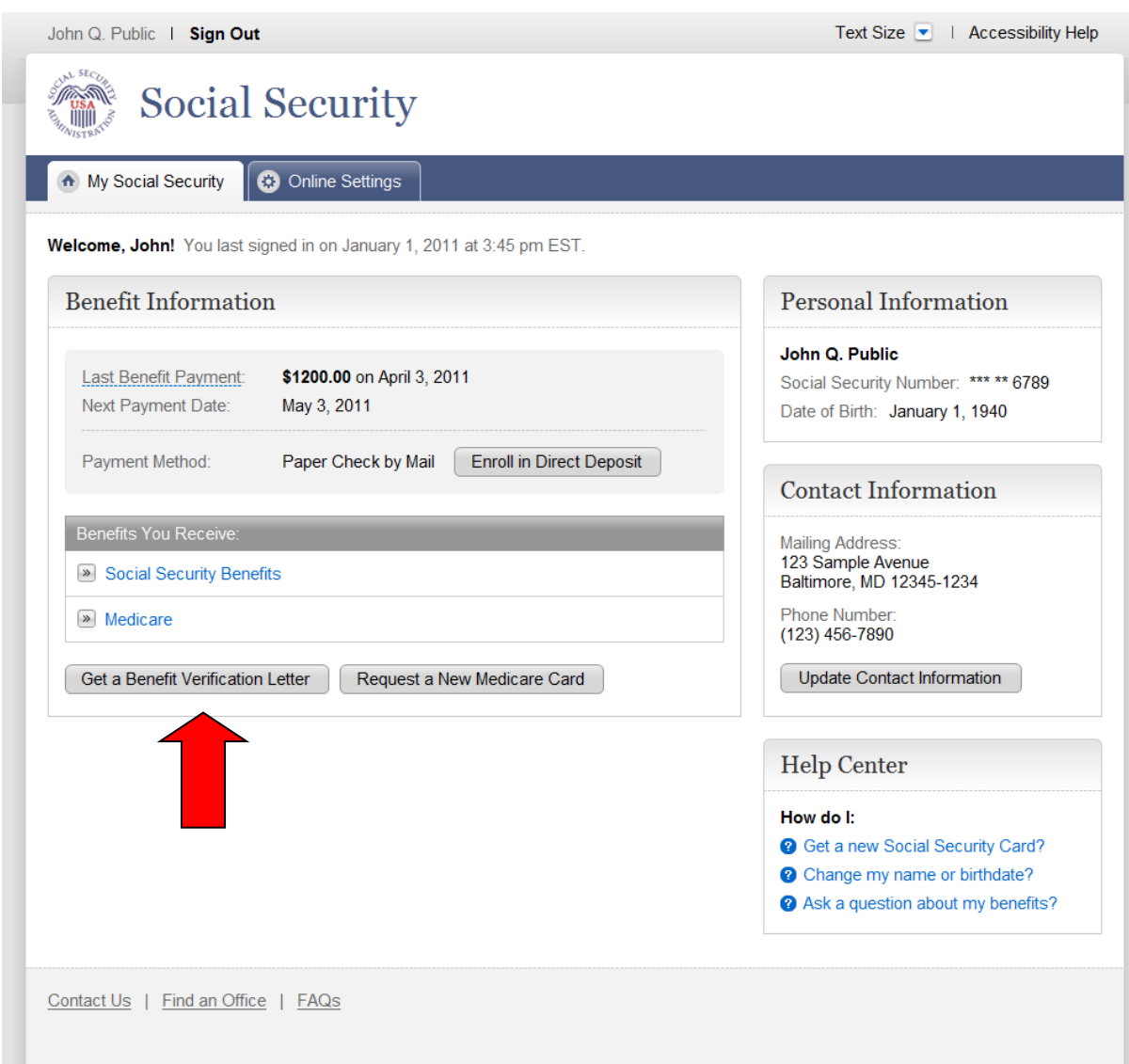

### *Benefit Verification - Customize Your Letter*

*(Screen 1 of iBEVE Application)*

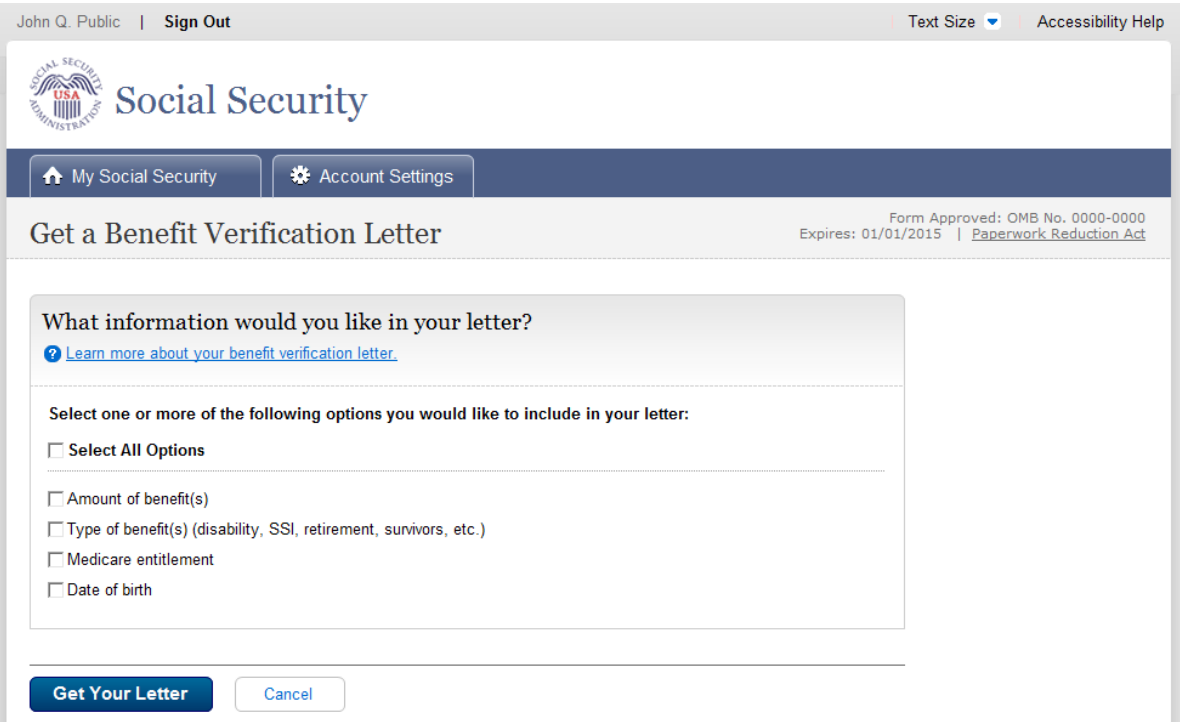

#### *More Info*

# What is a Benefit Verification Letter?

If someone asks you to show proof of the benefits you receive from Social Security, you can get a "benefit verification" letter from us. The person asking may be a landlord, a social worker or someone from a bank or other business or agency who needs this information from you. You can also use the letter to show that you have Medicare or the date of birth we have for you on our records.

Close

### *Benefit Verification - Your Letter*

*(Screen 2 of the iBEVE application)*

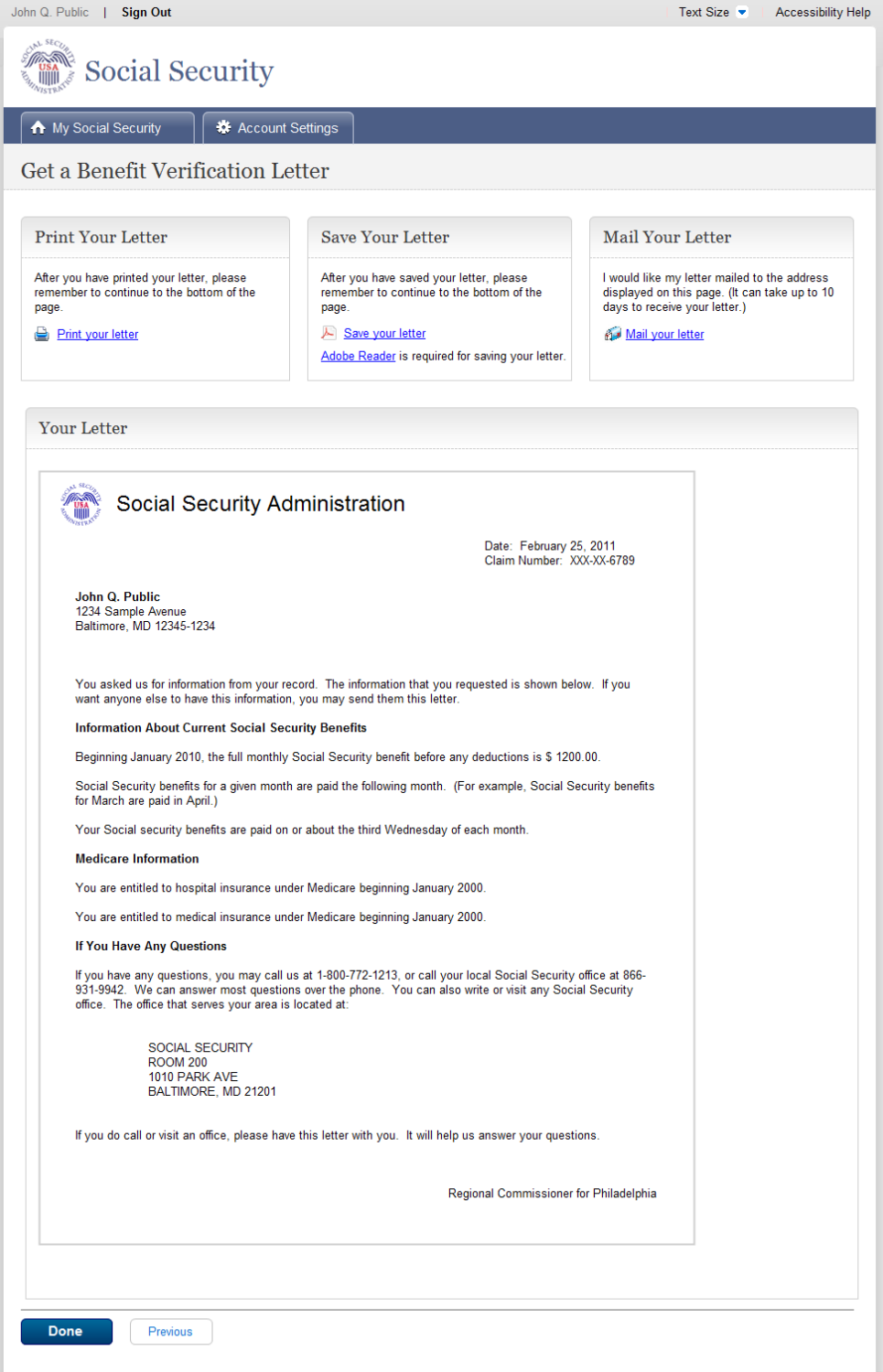

# *Print Letter (Print Dialog Box)*

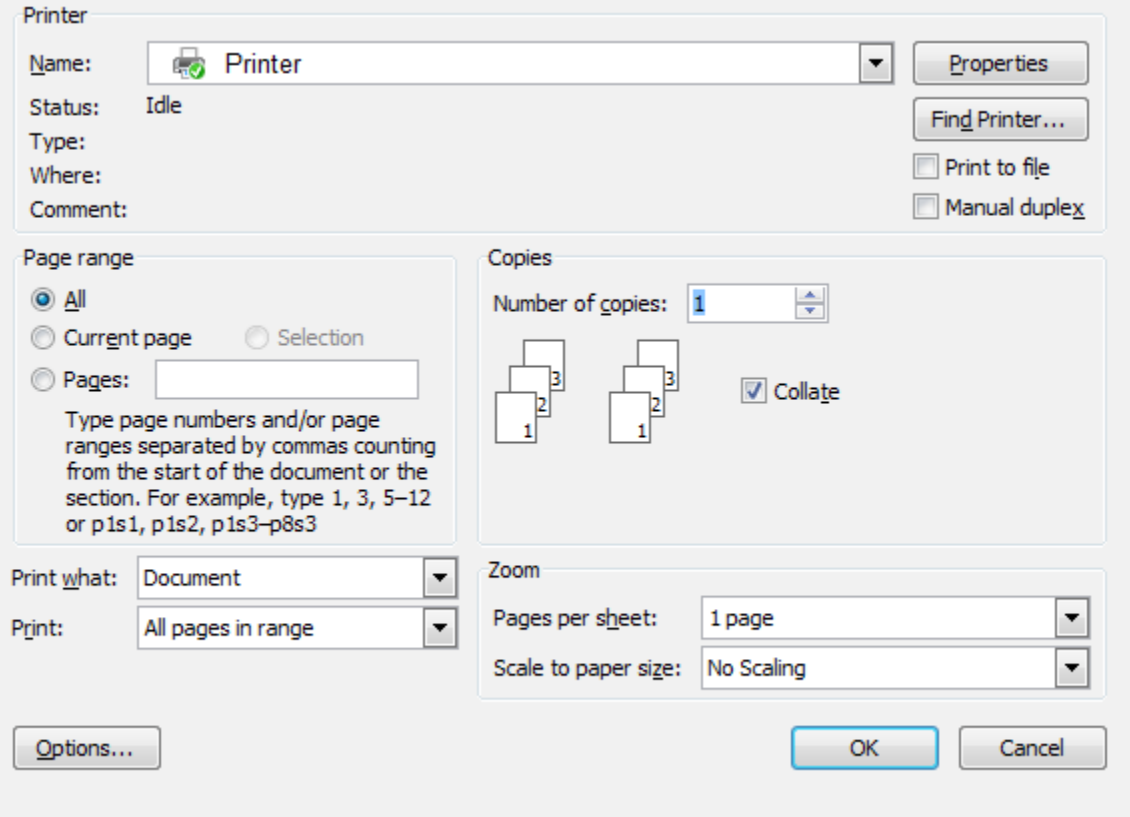

#### *Save Letter (PDF)*

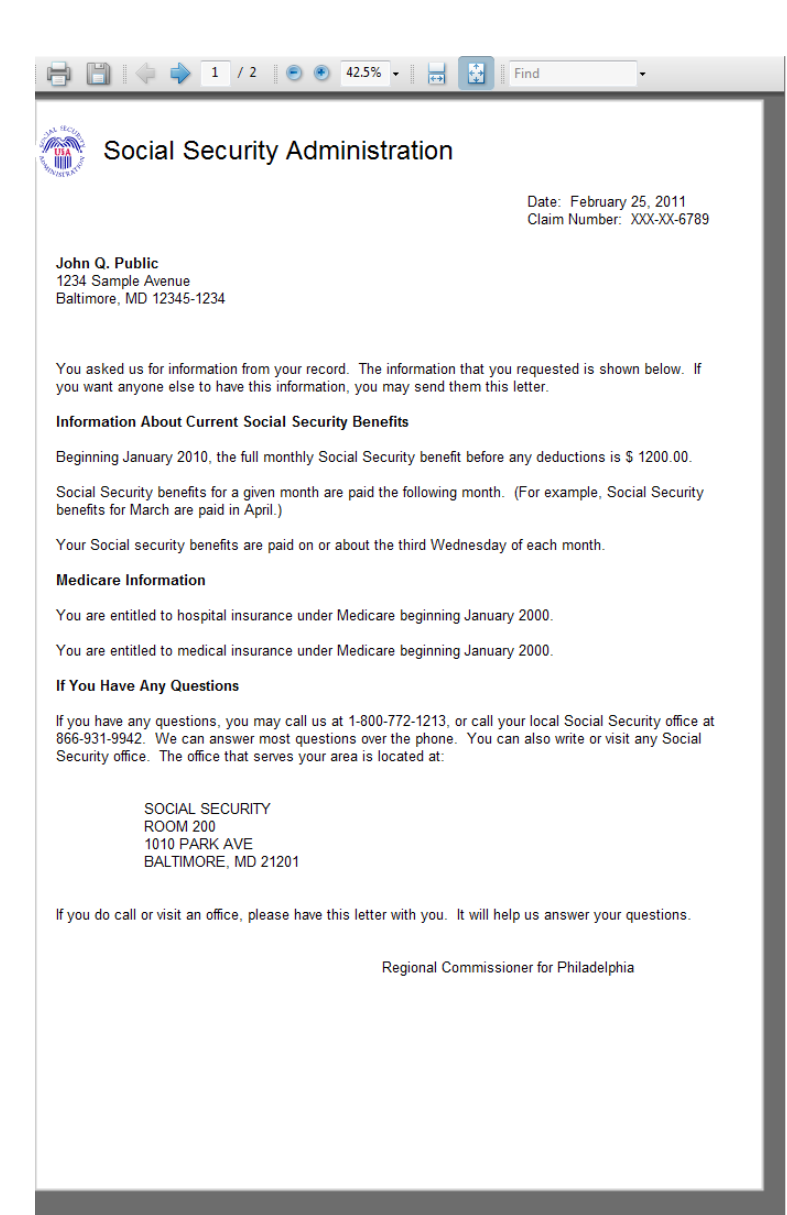

#### *Benefit Verification - Mail Confirmation*

## *(Screen 3 of iBEVE application)*

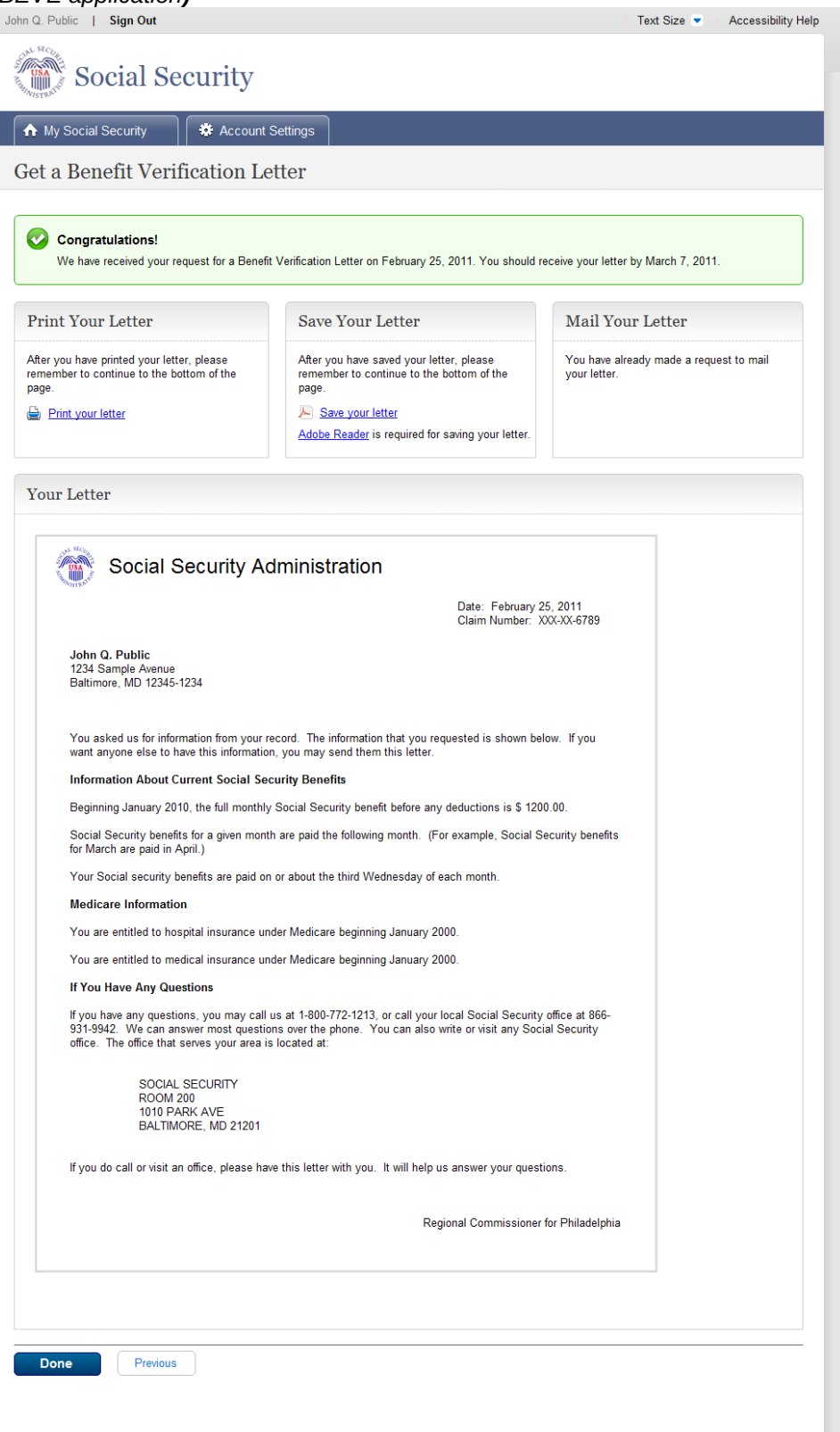